## Microsoft virtual pc windows 8 download

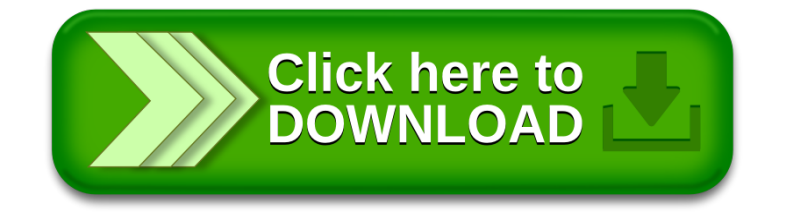